# Prueba LATEX y LilyPond

#### Erick Rincones

#### 4 de julio de 2017

### **1. Muestra**

Esta es una prueba de LATEXy LilyPond para crear un PDF con texto y música, la instrucción lilypond sirve para escribir ejemplos cortos. Puede usarse dentro de un párrafo  $\frac{2}{9}$ e - 77.77  $\frac{1}{9}$ aunque para mi no es agradable a la vista y considero mejor usar la instrucción dentro de un bloque begin:

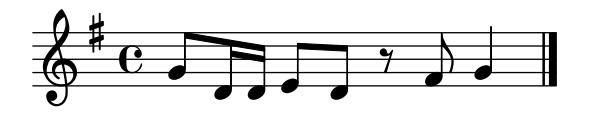

Los trozos de música más grandes pueden escribirse en un archivo separado e invocarse con \lilypondfile como este fragmento del Himno Universitario de la Universidad Central de Venezuela escrito en el archivo ejemplo.ly:

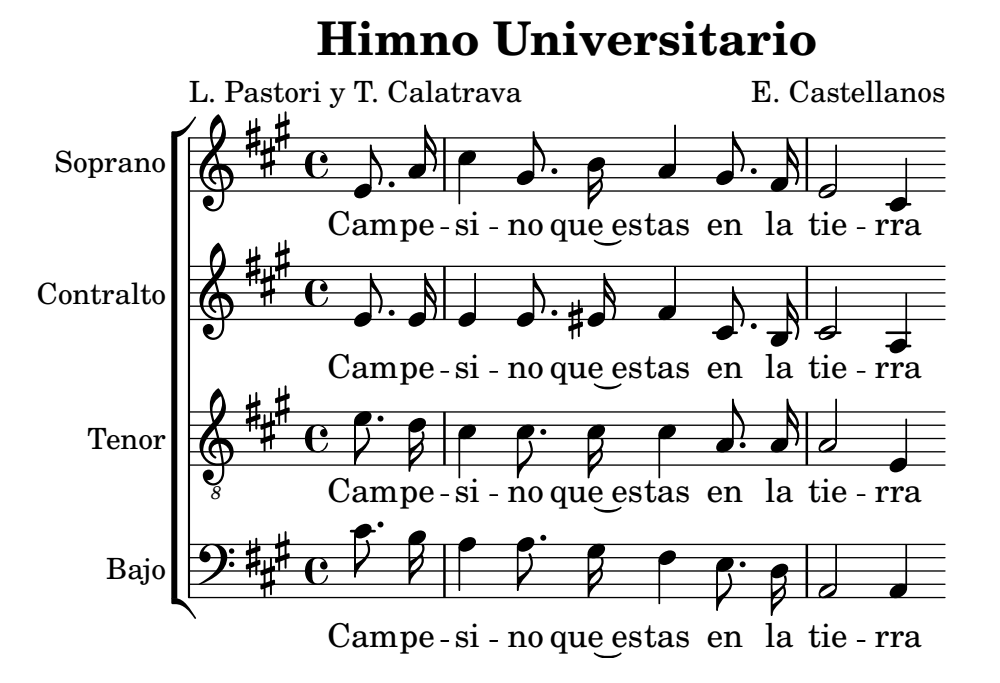

Se pueden usar múltiples opciones para estas instrucciones y están muy bien detalladas en la documentación oficial: [http://lilypond.org/doc/v2.](http://lilypond.org/doc/v2.17/Documentation/usage/music-fragment-options) [17/Documentation/usage/music-fragment-options](http://lilypond.org/doc/v2.17/Documentation/usage/music-fragment-options)

## **2. Compilación**

Para compilar este documento debemos abrir una terminal en el directorio donde se encuentra el código de este archivo (prueba.lytex) junto con el ejemplo de LilyPond que se va a invocar (ejemplo.ly) y ejecutar las siguientes instrucciones en orden:

```
lilypond-book --output=out --pdf prueba.lytex # Preparacion
cd out # Me muevo a ./out
pdflatex prueba.tex \qquad # Compilo con LaTeX
```
La instrucción lilypond-book crea muchos archivos para preparar el .tex final que debe compilarse con LATEX. La opción --output=out indica que estos archivos deben generarse en el directorio out.

Ambas compilaciones generan montañas de líneas de mensajes, es normal.